**02/10/2018**

**Version 4.0**

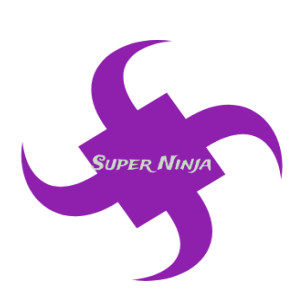

**Team Name: Super Ninjia Team Number: TA342**

#### **Team Members:**

Ram Purmessur Songnan Lin Jizhou Wang Lu Chen

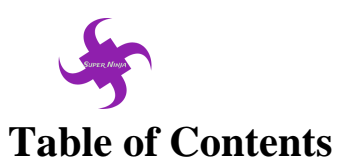

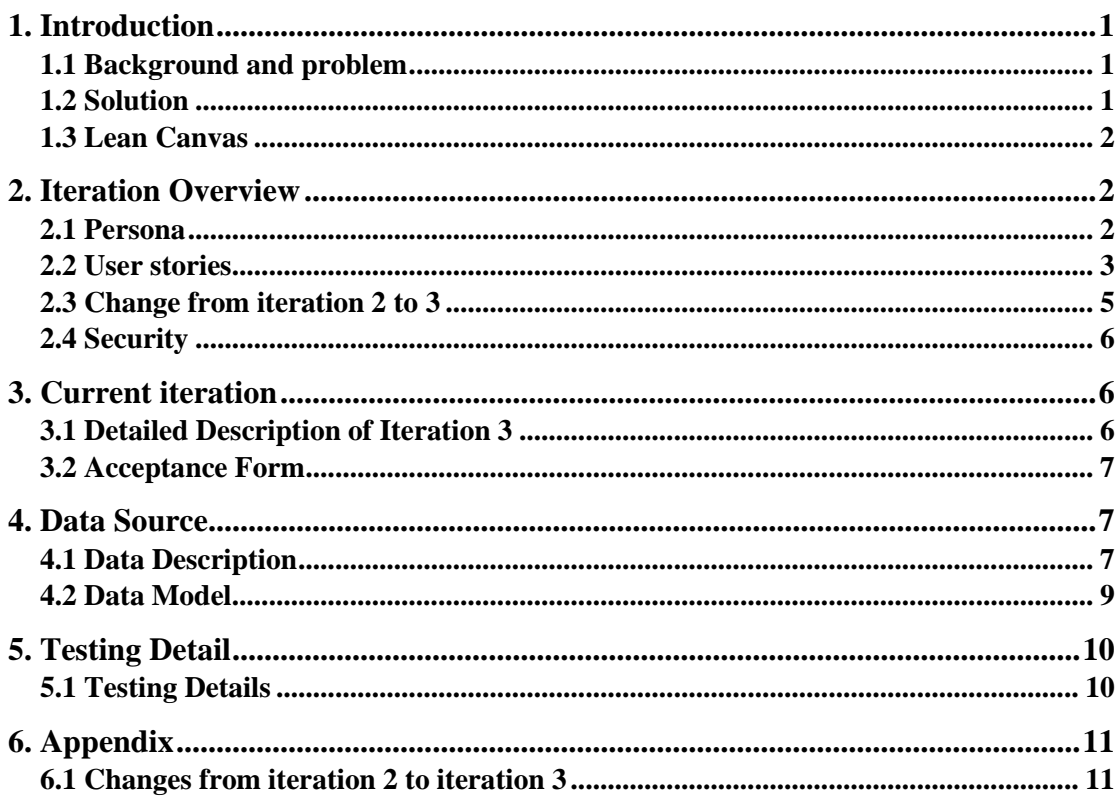

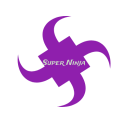

# <span id="page-2-0"></span>**1. Introduction**

### <span id="page-2-1"></span>**1.1 Background and problem**

Childhood obesity has become a pervasive social problem around the world. According to the World Health Organization (WHO), the number of overweight children under the age of five is estimated to be over 41 million in 2016 around the world. In Australia, 25% of children (aged 2 to 17) were overweight or obese in 2014-15 (Australian Institute of Health and Welfare, 2018). Furthermore, those kids are likely to stay obese as they grow up and more likely to develop diseases like diabetes and cardiovascular diseases at a younger age than other children (World Health Organization, 2018).

Obesity leads to several diseases but not limited to type 2 diabetes and chronic diseases including cardiovascular diseases which costed the Australian government around \$48 billion in 2008. Whilst obesity is a complex issue with many contributing factors, one important factor is exercise. Exercise burns off energy obtained from the food we eat, rather than allowing our bodies to store it as fat. Diet is also crucial – what and how much energy the person consumes is a leading contributor to obesity. Diet and exercise are things that can be changed and are within control, however it is important to recognize that medical and genetic issues can also contribute to obesity – these are not easy to control without medical advice.

### <span id="page-2-2"></span>**1.2 Solution**

The aim of our project is to help kids with obesity or overweight to make a healthy choice and thus make both the parents and the kids happy. The target audience in this project will be the parents with kids from 5 to 10. The project will develop a system that will primarily be a website with different functions and it will be divided in three iterations which will remedy the situation.

Our project aims at helping the parents of those kids with obesity by providing a fun and healthy environment where they will be encouraged to go out and be more active and be physically fit. In addition to that they will be able to access a list of recipes on the website where there will be recipes of dishes which are easy to cook. This will benefit their children by being healthy with fresh nutritious ingredients that will not take precious hours to prepare. Moreover, the website will provide a sugar tracking function for parents and help them to monitor the sugar intake of their children.

<span id="page-3-0"></span>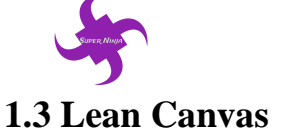

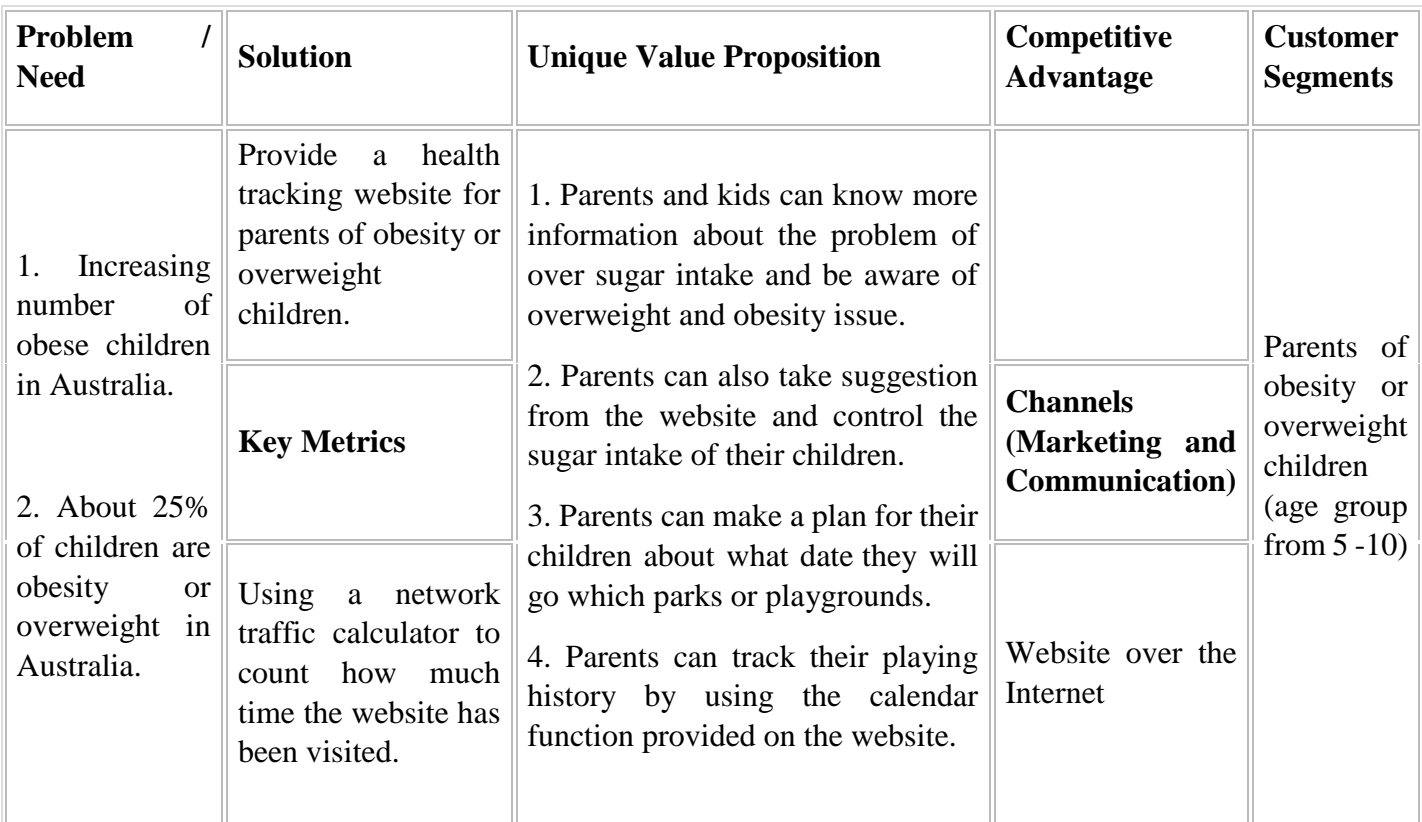

## <span id="page-3-1"></span>**2. Iteration Overview**

The project will be divided into three iterations, and various functionalities will be developed as the passing through of iteration procedure. At the end of the iteration process, the team will deliver a completely building product which can developed to contain more functionalities, more features as well as usability, security, reliability.

#### <span id="page-3-2"></span>**2.1 Persona**

Several personas are provided as below to help demonstrate the requirement of the product.

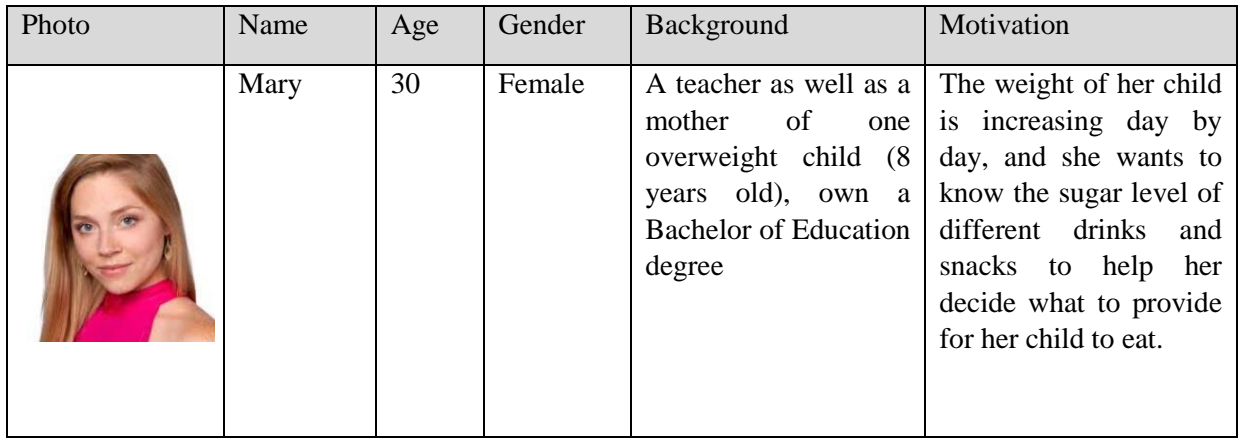

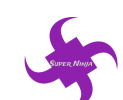

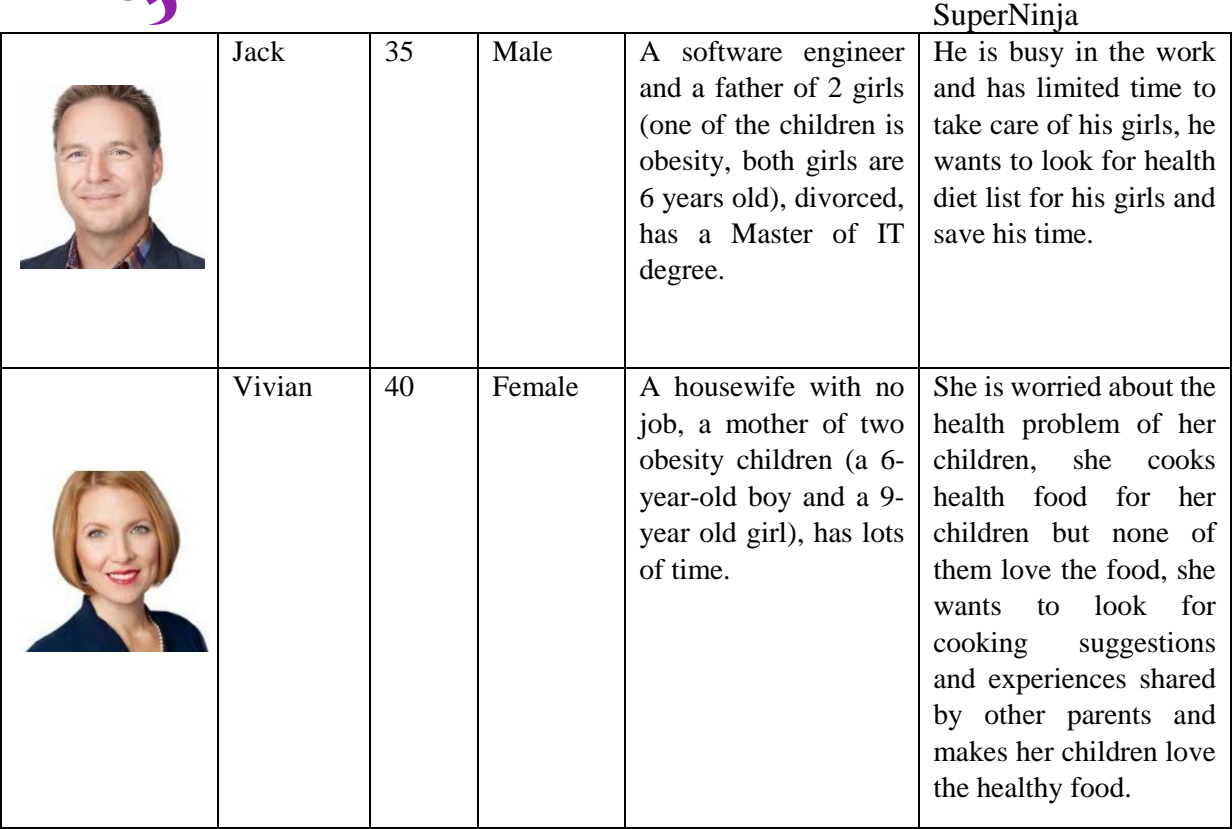

# <span id="page-4-0"></span>**2.2 User stories**

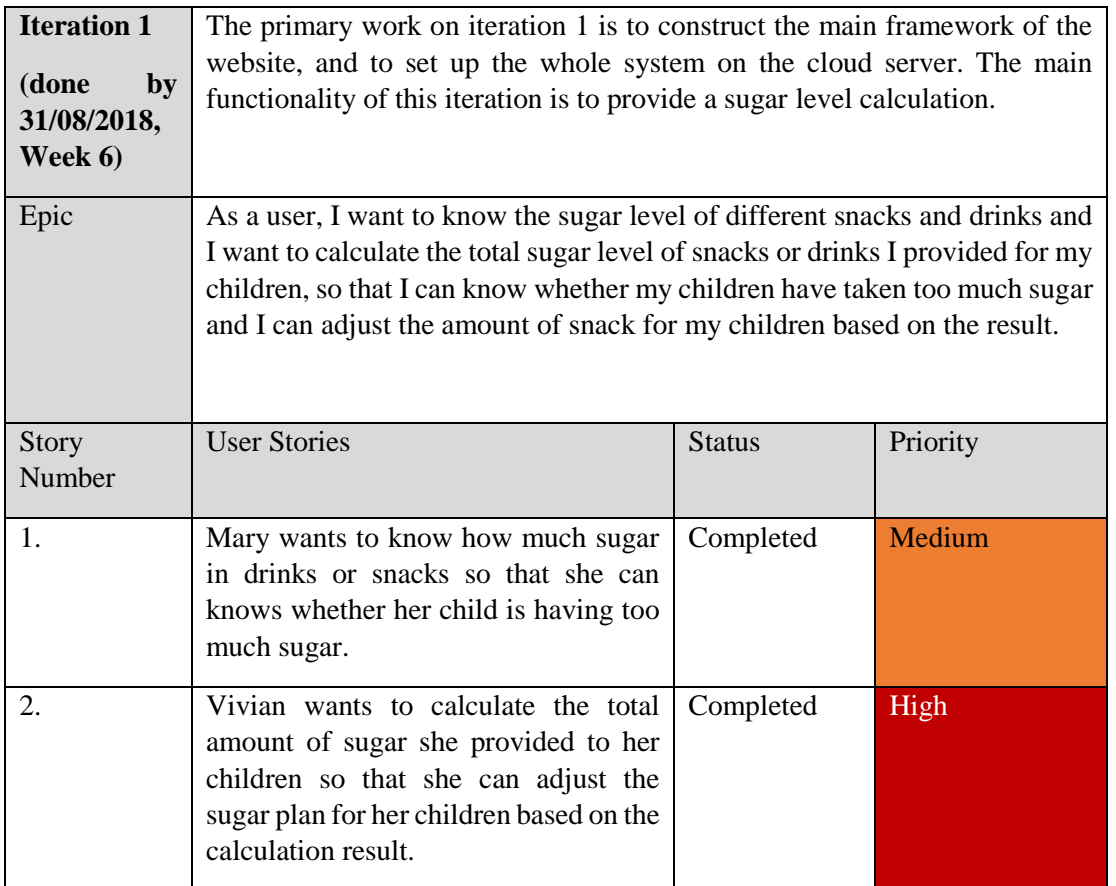

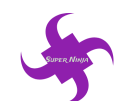

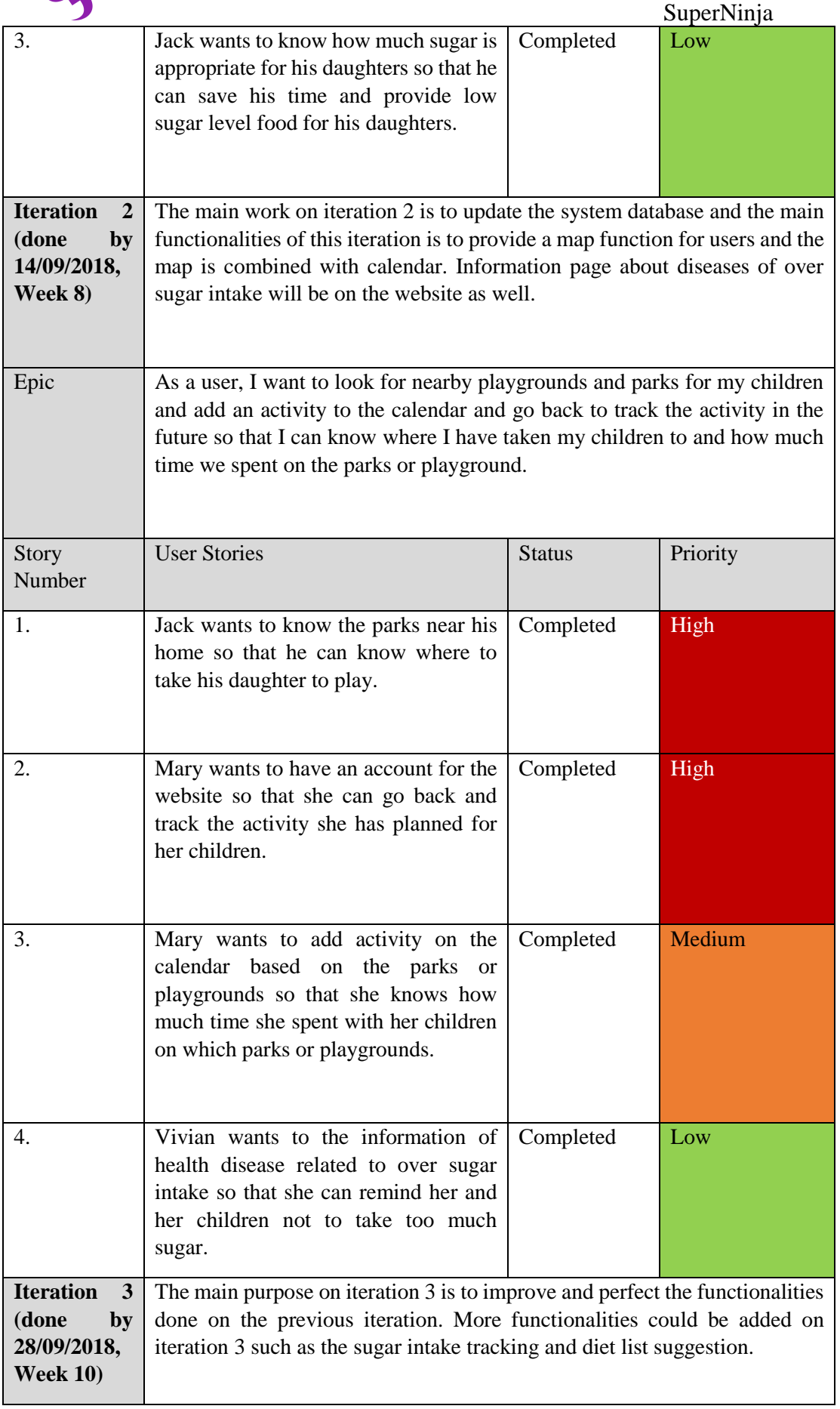

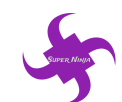

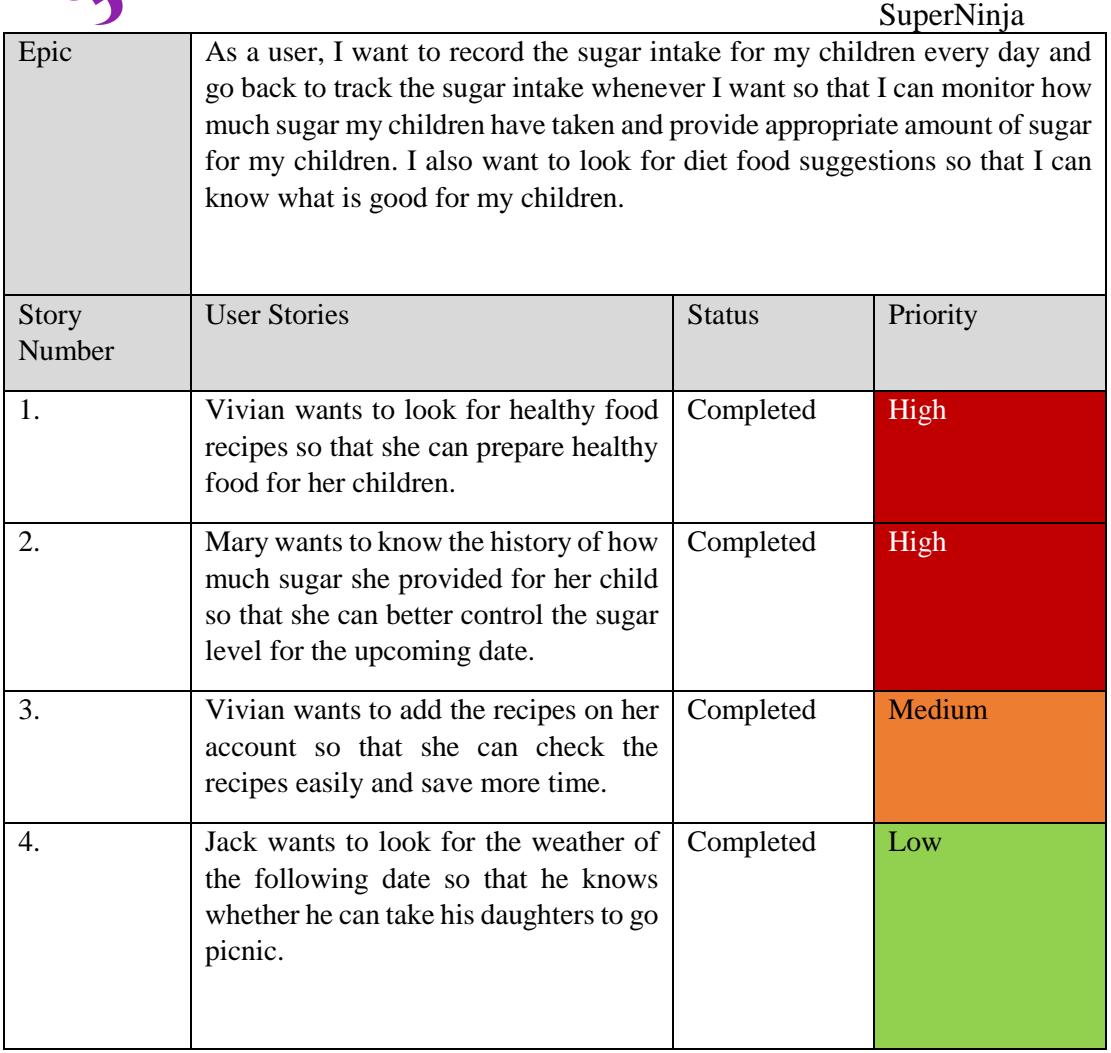

## <span id="page-6-0"></span>**2.3 Change from iteration 2 to 3**

The main functionalities for iteration 2 are remained unchanged and some to the function is updated. The map function and the calendar are used to be on the same page, but now these functions are on different page and the combination between the two functions are still linked together. A weather forecast function was added on the map function page. It allows users to check the weather for the following date which help users better plan their entertaining schedule.

Sugar calculation, sugar tracking function, activities planning function are now combined with the login and register function. Users can still use the basic function as they did in iteration 2, but in iteration 3, users can save the sugar calculation result, tracking the sugar level of their children as well as look up activities planning after logging in the system.

The UI design for the website has been updated. The font, background and the colour are consistent now. Recipe, which was moved from iteration 2 to 3 has finished on iteration 3. User can save recipes on their account so that they can access the recipes they like more convenient. Data visualization, which is about the proportion of obese and overweight in Australia from 2014 – 2015, is added on iteration 3 and users could

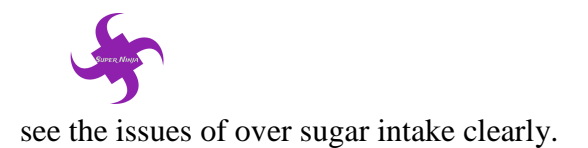

## <span id="page-7-0"></span>**2.4 Security**

The main security of iteration 1 is the communication channel. The website is on the Internet and most of the servers will be allocate on the Azure cloud server. Therefore, for the security of the website, SSL encryption as well as the certificate are required on the setting of the website.

The main function provided on iteration 2 is map function, calendar tracking function, register and log in function as well as information providing function. As such, security issues could exist on the register and login function. SQL injection should not be a problem in the system because the language for the system is ASP.Net and it prevent the SQL injection. The problem is the register and log in function. User are required to register to the system before they can use the tracking function provided by the system. The strength of the user password is important. the system should force user to set a strong password, otherwise user account can be hacked easily. Although the website will not require use to input personal information, the password should be strong enough to prevent users account from losing.

Issue on the iteration 3 is the cross-site scripting (XSS). User are allowed to input data in the activity description under the map function. XSS could happen if user input a script on the activity description. To prevent this, user input should be limited and checked to make sure the problem will not occur.

## <span id="page-7-1"></span>**3. Current iteration**

## <span id="page-7-2"></span>**3.1 Detailed Description of Iteration 3**

The main functions in iteration 3 is providing information about healthy food recipe, tracking the sugar intake, and providing the visualization for users.

Users can check the healthy food recipe from this website. They can know the food ingredient and the approaches of cooking healthy food. Through the recipe tab, users can learn to cook more healthy diet for kids to instead of sugar.

In addition, users can track their daily sugar intake. This function allows users to calculate and add current sugar information into their calendar. Users can also view the history of previous sugar intake. Therefore, they can compare and realize the sugar level in different time.

Another information page will provide data which are visualized to users. The page will state the problem of overweight and obesity in Australia by providing visualized chart or histogram to users and it should help users better understand the issue of over sugar intake.

<span id="page-8-0"></span>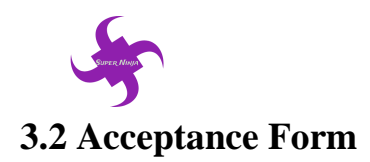

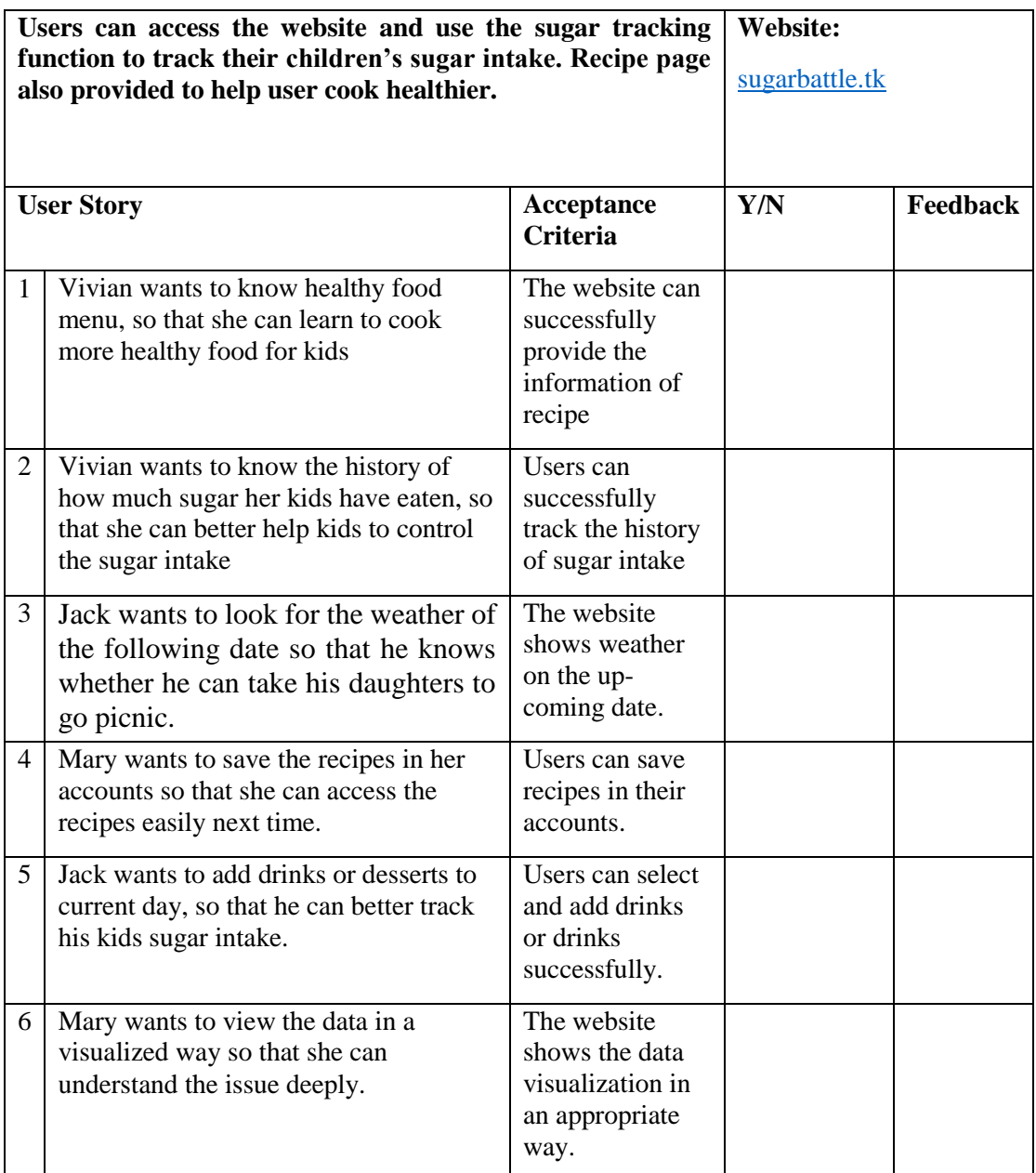

## <span id="page-8-1"></span>**4. Data Source**

#### <span id="page-8-2"></span>**4.1 Data Description**

Regarding the dataset used for the project, the Australian Institute of Health and Welfare has a breakdown of obesity and overweight in kids according to ages and this is shown over the last four financial years and this conclude how obesity is becoming an issue. The dataset shows which cities across Australian are affected and the percentage of the population with obesity kids. Regarding the dataset for the 4 categories items we aim at, there is an open source data which originate from

02/10/2018 7 Version 4.0

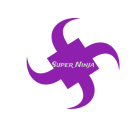

openfoodfacts.com. We are using Australia specific datasets for the items in the website.

In addition to our functionality we have added a map for location of playgrounds and took the data from the data. The data will help in the location of different playgrounds where the parents can take the kids and be more active. Below is a tabular form of the data sources.

Open data related to overweight and obese children are retrieved from the Australian Government websites and the data are utilized on the data visualization section of the website.

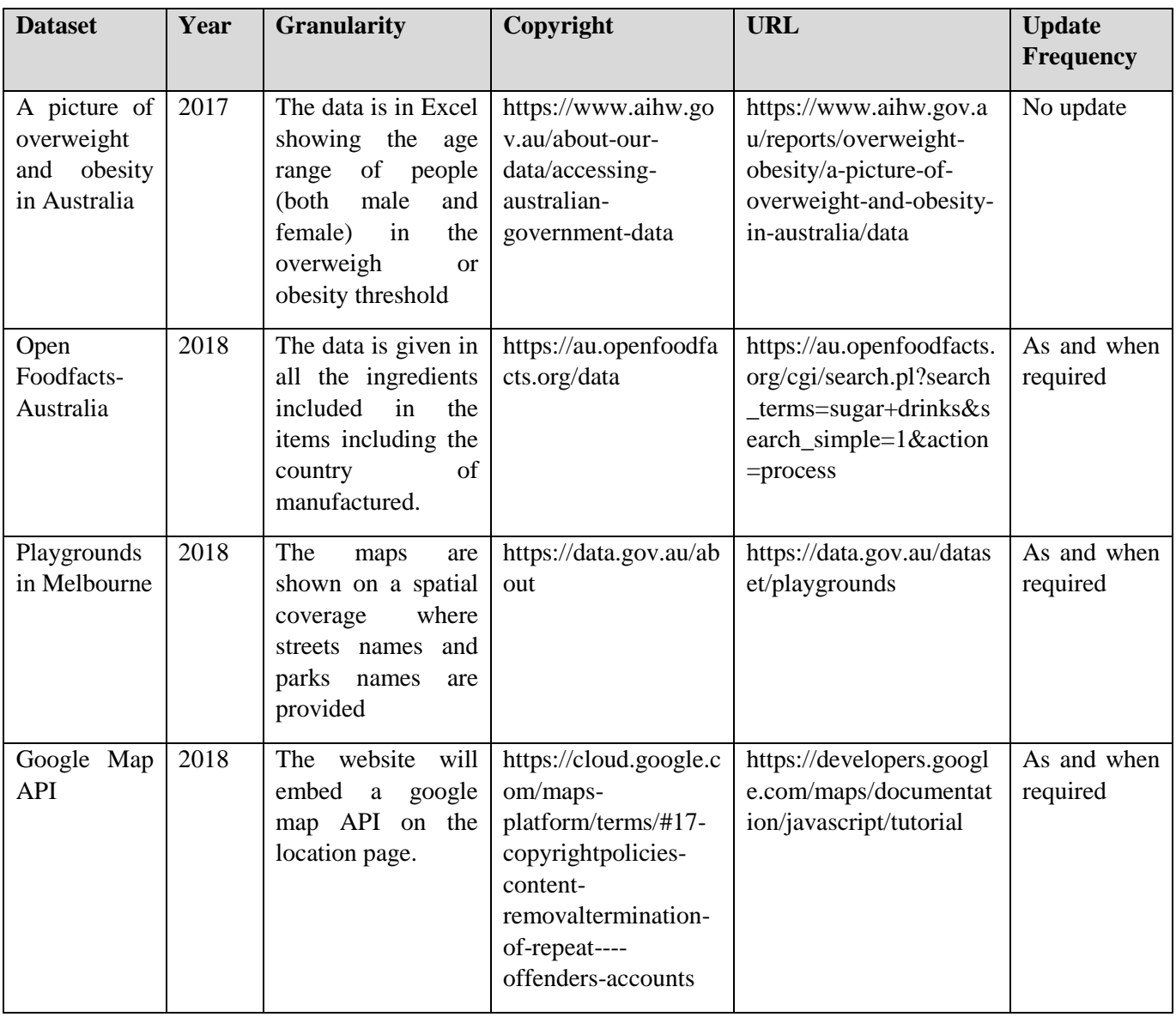

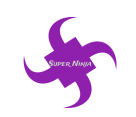

## <span id="page-10-0"></span>**4.2 Data Model**

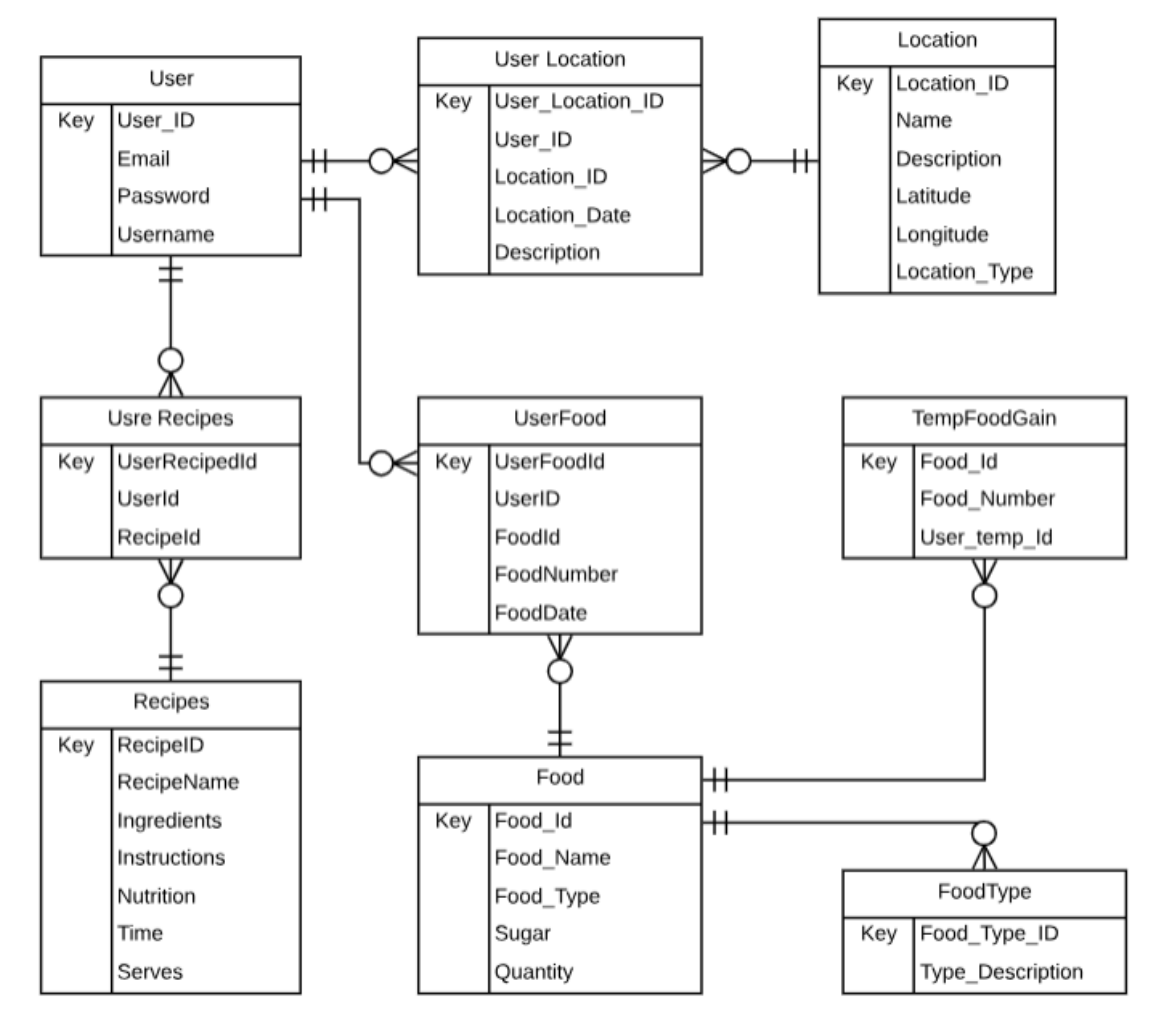

ER Diagram

There are nine entities in the model at the end of iteration 3, which are 'Food', 'FoodType', 'TempFoodGain', 'UserFood', 'User', 'UserLocation', 'Location', 'UserRecipes' and 'Recipes'. The diagram above shows the relationship between these entities.

In the website, users can select the food or drinks and calculate the sugar level of the items they selected. Food is an entity that hold all information about the food items. FoodType is an entity that relates to Food entity and this entity record various food type. The TempFoodGain entity is serving for the sugar calculation functionality and it will be stored temporary information of the food collected by the user.

The 'User' entity records the basic information of user accounts, it will be utilized on the sign in and register function of the website. The 'Location' entity works for the map function of the website; the parks and playgrounds information are recorded in this table. 'User Location' works for the function of calendar and map function. When user add

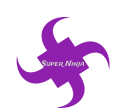

activities to the calendar and add place from the map, this entity will be used. 1 user can add more than one location and activities on the calendar and on location can response to different users.

The entity UserFood is utilized to link entities User and Food. This entity is designed on the database to store the food user selected and to works for the sugar calculation function.

The entity Recipe is added on the database on iteration 3 and it stores the data about the recipes of the website. User can save any recipes in their account and the data will be saved in the entity UserRecipes.

## <span id="page-11-0"></span>**5. Testing Detail**

### <span id="page-11-1"></span>**5.1 Testing Details**

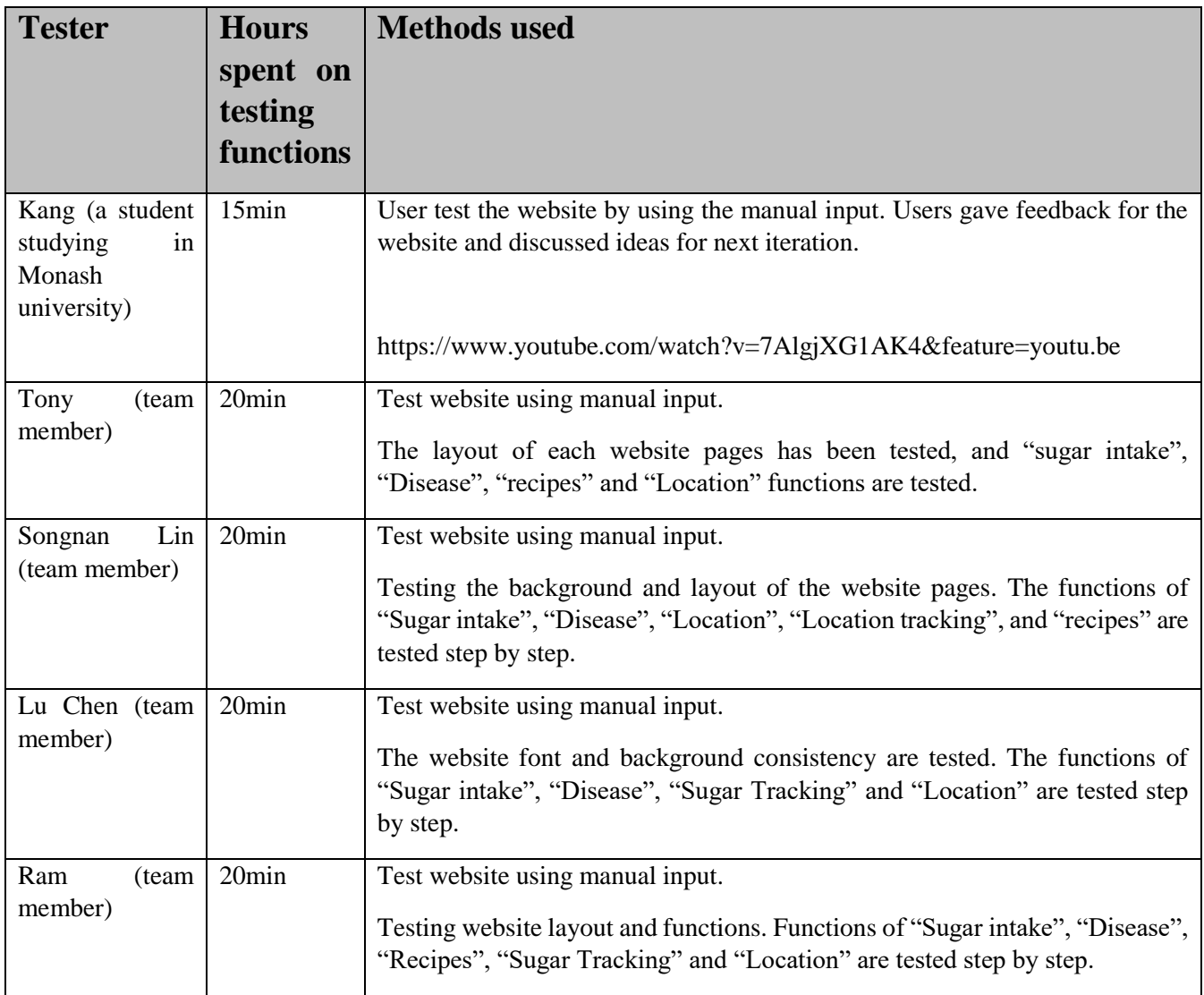

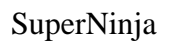

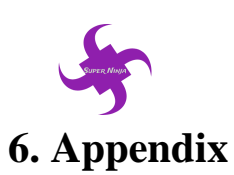

# <span id="page-12-1"></span><span id="page-12-0"></span>**6.1 Changes from iteration 2 to iteration 3**

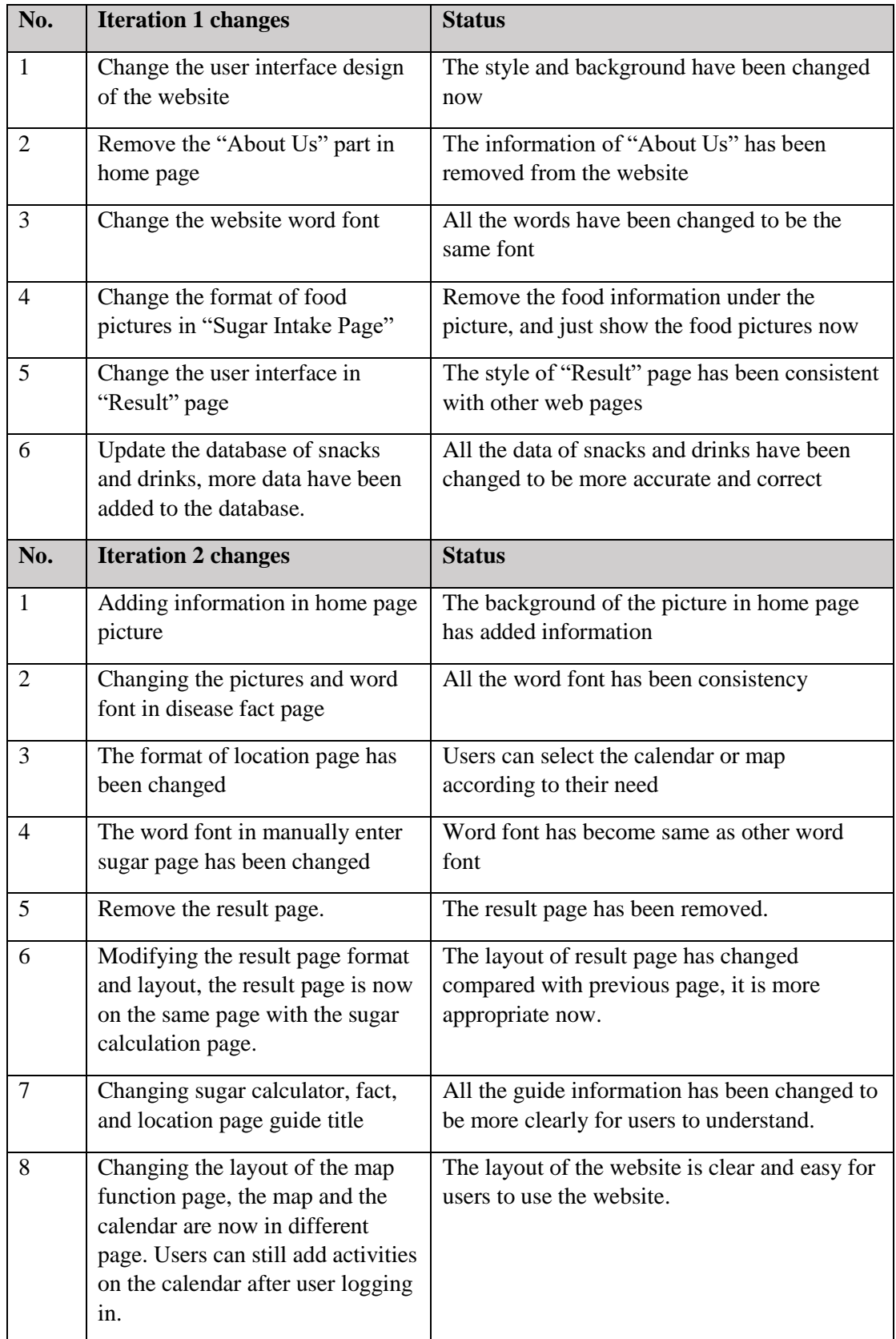

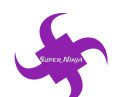

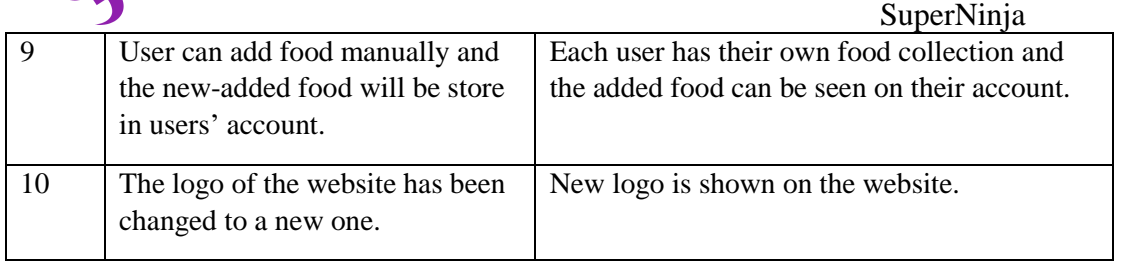